Startfrequenz: 1.000000 MHz; Endfrequenz: 71.999200 MHz; Schrittweite: 9.861 kHz Messpunkte: 7201; Zwischenzeit: 0 uSek

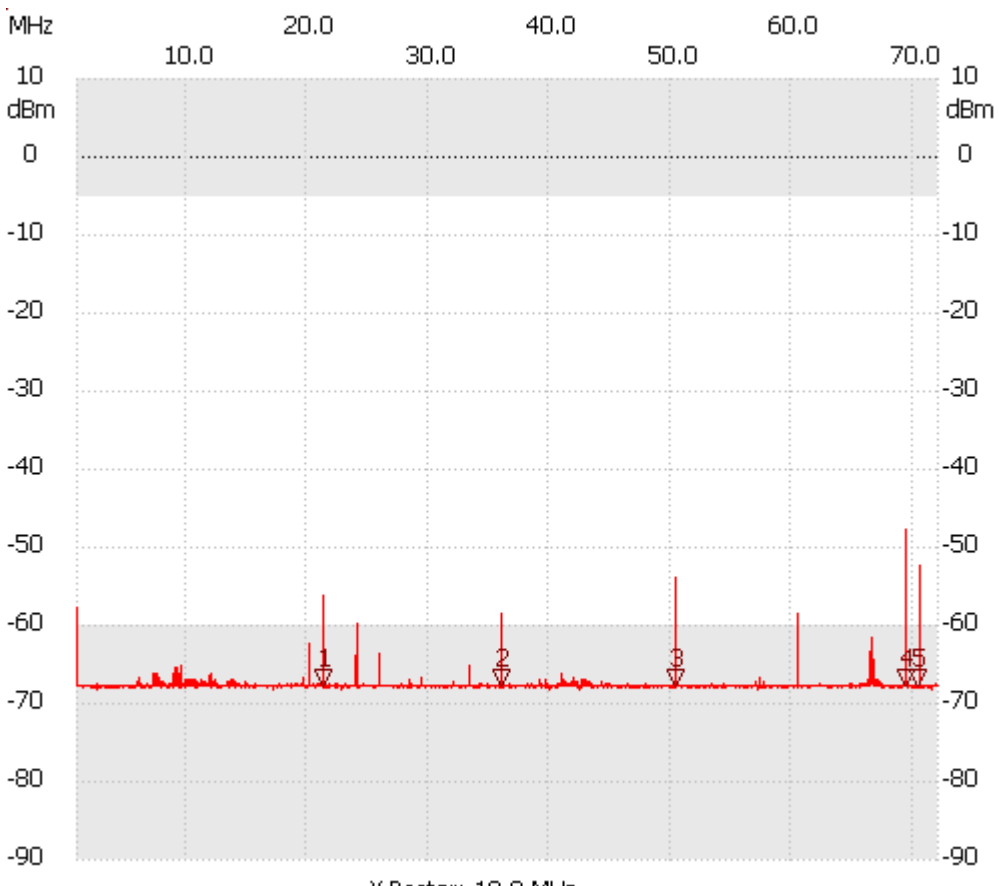

X-Raster: 10.0 MHz

no\_Label

Kursor 1:

21.343243 MHz

-67.80dBm; 39.19dBuV;

---------------------

Kursor 2:

35.996689 MHz

-67.80dBm; 39.19dBuV;

---------------------

## Kursor 3:

50.305000 MHz -67.60dBm; 39.39dBuV;

---------------------

Kursor 4:

69.356452 MHz -67.80dBm; 39.19dBuV;

## --------------------- Kursor 5:

70.372135 MHz

## -67.80dBm; 39.19dBuV;

--------------------- Kanal 1

max:-47.79dBm69.376174MHz min:-68.19dBm2.567899MHz ---------------------